Revista Eletrônica do Programa de Pós-Graduação em Geografia (UFSJ)

**Territorium Terram** ISSN: 2317-5419

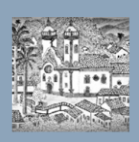

# **Uso do sig na identificação de áreas aptas para expansão urbana de rio Paranaíba/MG**

## **Use of gis for the identification of areas suitable for urban expansion in rio Paranaíba/MG**

Reynaldo Furtado Faria Filho<sup>1</sup>, Rosiane Maria Lima Gonçalves<sup>2</sup>

<sup>1</sup>Campus de Rio Paranaíba, Universidade Federal de Viçosa, avreynaldo@yahoo.com.br, Rodovia MG-230, Km 7, Rio Paranaíba, MG, 38810-000.

<sup>2</sup>Campus de Rio Paranaíba, Universidade Federal de Viçosa, rosiane.goncalves@yahoo.com.br, Rodovia MG-230, Km 7, Rio Paranaíba, MG, 38810-000.

Recebido em 06 de novembro, 2014/ Aceito em 18 de junho, 2015 \_\_\_\_\_\_\_\_\_\_\_\_\_\_\_\_\_\_\_\_\_\_\_\_\_\_\_\_\_\_\_\_\_\_\_\_\_\_\_\_\_\_\_\_\_\_\_\_\_\_\_\_\_\_\_\_\_\_\_\_\_\_\_\_\_\_\_\_\_\_\_\_\_\_\_\_\_\_\_\_

## **RESUMO**

A forma de uso e a ocupação do solo têm sido alteradas rapidamente desde a implantação do Campus da Universidade Federal de Viçosa, em 2007, na cidade de Rio Paranaíba/MG. Assim, os objetivos deste trabalho foram: identificar os locais com potencial para expansão da área urbana da cidade de Rio Paranaíba/MG por meio de Sistema de Informação Geográfica (SIG), segundo critérios legais do ponto de vista jurídico e ambiental; e comparar os resultados obtidos a partir de modelos digitais de elevação SRTM e os modelos gerados a partir de curvas de nível do IBGE e do GoogleEarth. Utilizou-se o ArcGIS 9 para a geração dos mapas com as possíveis áreas de expansão urbana, as Leis 6.766, de dezembro de 1979 e 12.651, de 25 de Maio de 2012. A base de dados utilizada foi obtida por meio da Prefeitura Municipal de Rio Paranaíba, IBGE, INPE e IEF. As feições empregadas no trabalho foram convertidas para o sistema de coordenadas UTM e Datum Sirgas2000. Após realizar a álgebra dos mapas de declividade do terreno e faixas non Aedificanti verificou-se que as possíveis áreas de expansão são a sudeste e sudoeste do centro da cidade de Rio Paranaíba, margeando a MG 230 no sentido do Campus Universidade Federal de Viçosa e BR 354. Os mapas gerados a partir das três informações altimétricas (SRTM, IBGE e GoogleEarth) apresentaram resultados com a mesma tendência de locais possíveis para a expansão urbana da cidade.

**Palavras-chave:** Expansão urbana; SIG; MDE.

## **ABSTRACT**

Soil use and occupation in the city of Rio Paranaíba - MG have changed rapidly since the establishment of the campus of the Universidade Federal de Viçosa, in 2007. Thus, the present study aimed to identify potential sites for the expansion of the Rio Paranaíba urban area through the use of Geographic Information System (GIS), in compliance with the environmental legislation; and compare the results obtained from SRTM digital elevation models and models generated from IBGE and GoogleEarth contour lines. ArcGIS 9 was used for the generation of maps of the potential areas for urban expansion, besides Laws 6.766, of December 1979 and Law 12.651, of May 25, 2012. The database used was provided by Rio Paranaíba City Hall, IBGE, INPE and IEF. The features employed in the work were converted to the UTM coordinate system and Datum Sirgas2000. After performing the algebra of the maps of land slope and non-buildable areas, it was found that the potential expansion areas are southeast and southwest of the Rio Paranaíba downtown region, bordering the road MG 230 towards the Campus of the Universidade Federal de Viçosa and the road BR 354. The maps generated from three sources of altimetric information (SRTM, IBGE and GoogleEarth) presented results with the same trend of possible locations for the city urban expansion.

#### **Keywords:** urban expansion; GIS; MDE.

#### **1. Introdução**

As cidades constituem no tempo e no espaço palco de profundas transformações socioeconômicas. A transposição do rural para o urbano, especialmente no Brasil, ocorreu de maneira inadequada e atrelada a profundas desigualdades sociais, na medida em que a ocupação das cidades condicionou à apropriação dos espaços de forma a proporcionar perversas condições sociais, econômicas e ambientais. Como confirma Bertolucci *et al.* (2012, pág. 1), "as mudanças demográficas e físicas que ocorreram nas cidades com o fluxo rural-urbano resultaram num crescimento rápido e desordenado das cidades".

\_\_\_\_\_\_\_\_\_\_\_\_\_\_\_\_\_\_\_\_\_\_\_\_\_\_\_\_\_\_\_\_\_\_\_\_\_\_\_\_\_\_\_\_\_\_\_\_\_\_\_\_\_\_\_\_\_\_\_\_\_\_\_\_\_\_\_\_\_\_\_\_\_\_\_\_\_\_\_\_

Na prática, a ocupação e utilização do espaço urbano estão condicionadas à ação dos atores sociais que determinam "o valor de uso do solo" (CARLOS, 2001). De acordo com Correa (1995), os responsáveis pela criação e transformação das cidades são os proprietários dos meios de produção, os proprietários fundiários, os promotores imobiliários, o Estado e os grupos sociais excluídos.

Assim, para possibilitar o uso disciplinado do solo urbano em qualquer município, seja ele pequeno ou grande, utiliza-se como instrumentos as normas ou legislações, pois o que uma pessoa ou grupos de pessoas realizam sempre afeta diretamente seus vizinhos, podendo gerar conflitos de interesses.

Desta forma o parcelamento do solo urbano deve atender legislações no âmbito Federal, Estadual e Municipal. Além da legislação que versa sobre parcelamento do solo é indispensável atender às legislações ambientais, visto que o desenvolvimento sustentável do país tem nessas leis um de seus maiores alicerces. Segundo Hoffmann *et al.* (2011), um dos grandes desafios que as cidades encontram, é como conciliar a vida urbana voltada para este desenvolvimento, conciliando veículos, pessoas e lixo ao aumento no consumo de materiais inorgânicos e o crescimento demasiado das cidades.

No âmbito Federal, a principal Lei a ser observada é a de número 6.766, de dezembro de 1979, que trata de disposições urbanísticas sobre o parcelamento do solo para fins urbanos, sob as modalidades de loteamento e desmembramento, estabelecendo requisitos mínimos para a efetivação de loteamentos e procurando compatibilizar o parcelamento com o planejamento regional e local (BRASIL, Lei nº 6.766, 1979). Dentre os aspectos mais importantes desta Lei destacam-se os itens restritivos ao parcelamento do solo nas seguintes condições: em terrenos alagadiços e sujeitos a inundações, antes de tomadas as providências para assegurar o escoamento das águas; em terrenos que tenham sido aterrados com material nocivo à saúde pública, sem que sejam previamente saneados; em terrenos com declividade igual ou superior a 30%, salvo se atendidas exigências específicas das autoridades competentes; em terrenos onde as condições geológicas não aconselham a edificação; e em áreas de preservação ecológica ou naquelas onde a poluição impeça condições sanitárias suportáveis, até a sua correção.

Vale ressaltar, ainda, que é permitido o parcelamento do solo para fins urbanos em zonas urbanas ou de expansão urbana, definida por Lei Municipal. Fora destas zonas também é permitido o parcelamento para fins urbanos, entretanto, deve-se contar com prévia anuência do Instituto Nacional de Colonização Agrária – INCRA e ser submetido à municipalidade a fim de que se faça a inclusão desta área no perímetro urbano por meio de mudança na lei municipal.

Já em âmbito estadual, especificamente no Estado de Minas Gerais, existe o Decreto número 39.585, de 11 de maio de 1998, que estabelece normas sobre o exame e a anuência prévia, para aprovação de projetos de loteamento e desmembramento urbano, mas que não serão abordados neste estudo (MINAS GERAIS, Decreto nº 39.585, 1998). No que tange à questão Municipal, cada município tem as suas peculiaridades e por isto têm-se legislações particulares, porém o conteúdo básico normalmente é parecido, sofrendo pequenas alterações. Atualmente, o município de Rio Paranaíba não possui lei que versa sobre o parcelamento do solo urbano.

Quanto à legislação ambiental, ressalta-se, o Código Florestal, Lei Federal nº 12.651 de 25 de maio de 2012, que definiu como áreas de preservação permanente (APP's) aquelas situadas ao longo de cursos d´água, nascentes, topos de elevações, nas encostas com declividade superior a 45 graus, nas restingas, nas bordas dos tabuleiros e chapadas, em terrenos com altitude superior a 1.800 metros, nas áreas metropolitanas definidas em lei, e em áreas declaradas por ato do Poder Público (BRASIL a, Lei nº 12.651, 2012).

Neste contexto está inserida a cidade de Rio Paranaíba, a qual está passando por uma alteração rápida no uso e ocupação do solo. Devido a implantação, em 2006, do Campus da Universidade Federal de Viçosa-UFV, ocorreu um aumento populacional com a chegada de alunos, professores e funcionários. Portanto, este trabalho objetivou identificar os locais com potencial para expansão da área urbana da cidade de Rio Paranaíba/MG por meio de Sistemas de Informação Geográfica (SIG), atendendo as normas de parcelamento do solo e ambiental. Os objetivos específicos do trabalho foram gerar e analisar modelos digitais de elevação SRTM e os modelos digitais obtidos a partir de curvas de nível do IBGE e do GoogleEarth, bem como, comparar as áreas com potencial para expansão da área urbana obtidas a partir de cada modelo digital de elevação.

#### **2. Materiais e métodos**

O estudo foi desenvolvido na cidade de Rio Paranaíba o qual tem a sua localização apresentada na **Figura 1**. Nesta, pode ser visualizada a localização do município no estado de Minas Gerais, a delimitação da área estudada, bem como o detalhamento, das principais vias de acesso à cidade (BR 354 e MG 230), os limites da área urbana atual, da Universidade Federal de Viçosa/Campus Rio Paranaíba e do aeroporto.

Na realização deste estudo, utilizaram-se os módulos ArcCatalog e ArcMap do software ArcGis 9.0. O ArcGis é um Sistema de Informações Geográficas formado, desenvolvido pelo Environmental Systems Research Institute – ESRI. De acordo com a ESRI, este permite visualizar, questionar, analisar, interpretar e entender os dados para revelar relações, padrões e tendências (ESRI, 2013).

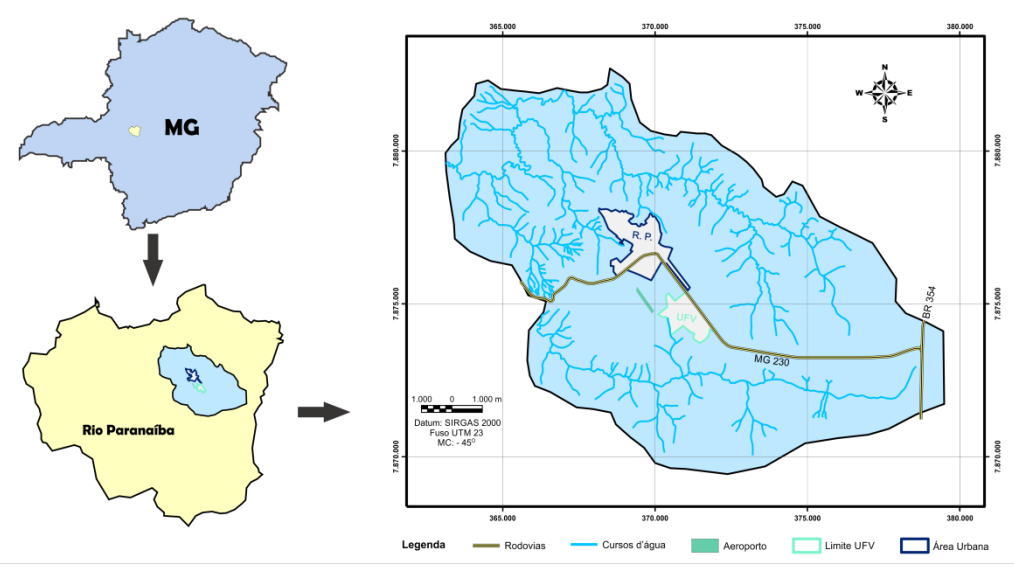

Figura 1. Localização e delimitação da área estudada.

## 2.1 Metodologia

#### *2.1.1 Base de Dados*

A base de dados empregada no trabalho foi a carta topográfica de São Gotardo (SE-23-Y-D-I) na escala de 1/100.000 fornecida pelo Instituto Brasileiro de Geografia e Estatística (IBGE, 2014), o Modelo Digital de Elevação (MDE) SRTM disponível para download no site da Embrapa, as curvas

de nível do Google Earth, a imagem RapidEye de outubro de 2010 fornecida pelo Instituto Estadual de Florestas (IEF) e o mapa da área urbana cedido pela Prefeitura Municipal de Rio Paranaíba. Todas as informações foram convertidas para o sistema de coordenadas UTM com Datum horizontal Sirgas2000.

A **Figura 2** apresenta um fluxograma da metodologia que foi utilizada para o desenvolvimento do trabalho. Nos tópicos subsequentes serão detalhados os procedimentos realizados neste estudo.

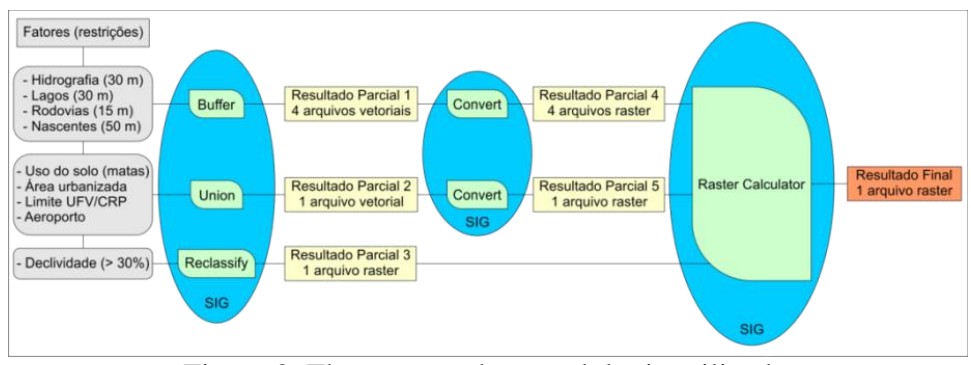

Figura 2. Fluxograma da metodologia utilizada.

## *2.1.2 Áreas "non aedificanti"*

Foi considerado como áreas *"non aedificanti*": 30 m dos cursos d'água e lagos, 15 m de rodovias e 50 m das nascentes. Para determinação destas áreas foi utilizada a ferramenta *Buffer*, tornando-se possível individualizar as áreas que margeiam as feições onde a legislação não permite o loteamento. Estes arquivos foram convertidos (comando *convert)* para arquivo no formato *"raster"* atribuindo para as áreas aptas a implantação de loteamentos o valor 1 (um) e 0 (zero) para as áreas não aptas.

Vale ressaltar, que não foi realizada nenhuma metodologia para determinação do terço superior das encostas, visto que, requer uma complexa metodologia para sua identificação.

## *2.1.3 Identificação das áreas urbanizadas e áreas em que o uso do solo não permite loteamento*

A identificação das áreas em que o uso do solo é mata, na região estudada, foi realizada a partir da imagem RapidEye, georreferenciada, fornecida pelo Instituto Estadual de Florestas (IEF). Foi realizada a delimitação manual dos polígonos que apresentaram a mata como cobertura do solo utilizando o ArcGIS. A imagem RapidEye possui resolução espacial de 6,5 m. A missão RapidEye foi lançada em agosto de 2008 em um foguete russo (DNEPR-1). Esta missão tem a capacidade de produzir conjuntos de imagens de qualquer ponto da Terra em pouco tempo, fazendo com que ele possa ser utilizado para monitoramentos de eventos em agricultura, cartografia, florestas, governos, seguradoras e em outros que necessitem de uma atualização de dados mais rápida (EMBRAPA, 2012).

De posse dos limites das áreas urbanizadas, limite da UFV/CRP e aeroporto, bem como, as áreas de mata procedeu-se a união (comando *Union*) destas feições. Este arquivo foi convertido (comando *convert)* para arquivo no formato *"raster"* atribuindo para as áreas aptas a implantação de loteamentos o valor 1 (um) e 0 (zero) para as áreas não aptas.

#### *2.1.4 Identificação dos locais com inclinação menor que 30%*

Neste item foram utilizados três fontes de informações altimétricas diferentes, a saber:

 Curvas de nível da carta topográfica digital de São Gotardo disponibilizada pelo IBGE, na escala de 1/100.000 e com equidistância de 50 m. Estas curvas de nível passaram por um processo de edição no qual foi realizada a união das curvas de mesma cota que se encontravam desconectadas e posteriormente foram inseridos manualmente os

valores das cotas de cada curva. Por fim, gerou-se o MDE da área de estudo por meio do algoritmo TOPOGRID implementado no ArcGis;

- MDE SRTM disponível para download no site da Embrapa; e
- Curvas de nível equidistantes de 5 m disponíveis para download no Google Earth. A partir destas curvas foi gerado o MDE da área de estudo por meio do algoritmo TOPOGRID implementado no ArcGis.

Para facilitar o entendimento denominaram-se ao longo do trabalho como IBGE, SRTM e Google os resultados no qual se utilizou as informações altimétricas descritas na primeira, segunda e terceira opções, respectivamente.

De posse dos MDE's foram gerados os mapas de declividade em porcentagem, utilizando-se a ferramenta *Slope*. A seguir, estes mapas foram reclassificados em duas classes, sendo que a primeira correspondente aos terrenos inaptos para o loteamento (declividades maiores que 30%), a qual foi atribuído o valor "zero" e a segunda foi atribuído o valor "um" para os terrenos com declividades inferiores a 30% que atendem a recomendação quanto à inclinação do terreno, podendo, portanto, ser loteadas.

## *2.1.5 Obtenção do mapa final com as áreas aptas para expansão urbana*

A obtenção do mapa contendo as áreas passíveis de loteamento, portanto, aptas à expansão urbana de Rio Paranaíba, foi feita por meio da ferramenta *Raster Calculator* multiplicando-se os arquivos gerados nos itens anteriores (todos os arquivos com valores 0 e 1). Vale ressaltar que por ter três fontes de informações altimétricas diferentes foram obtidos três resultados, sendo um para cada informação altimétrica.

#### **3. Resultados e Discussão**

As áreas *non aedificanti*, urbanizadas e áreas em que o uso do solo não permite loteamento são apresentadas na **Figura 3**. As **Figuras 4**, **5** e **6** apresentam os modelos digitais de elevação gerados a partir dos dados altimétricos do IBGE, SRTM e do Google, respectivamente. Nas **Figuras 4** e **5** verifica-se que os valores limítrofes de cotas se aproximam, bem como sua a distribuição espacial. Já a **Figura 6**, que representa o MDE obtido por meio das curvas de nível do Google difere totalmente dos valores reais para a região estudada. Pode-se observar que a variação entre os valores extremos das cotas foi de 312, 343 e 921 m para os MDE's do IBGE, SRTM e do GOOGLE, respectivamente.

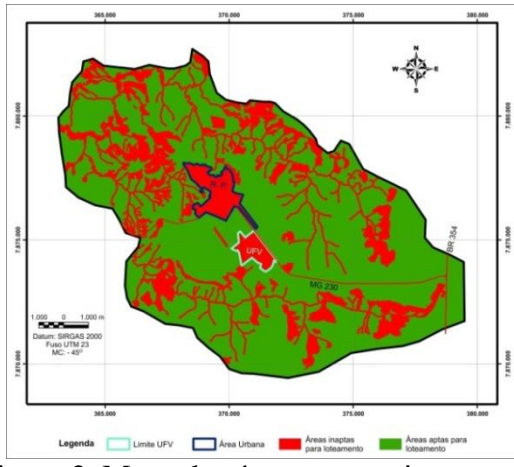

Figura 3. Mapa das áreas aptas e inaptas para loteamento sem considerar a declividade.

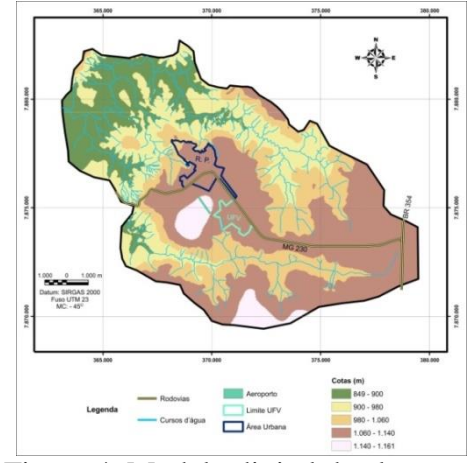

Figura 4. Modelo digital de elevação gerado a partir das curvas do IBGE.

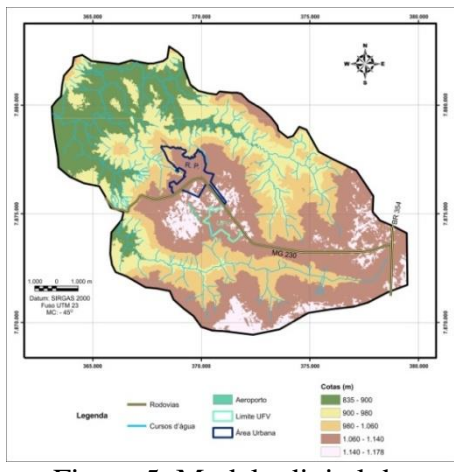

Figura 5. Modelo digital de elevação SRTM.

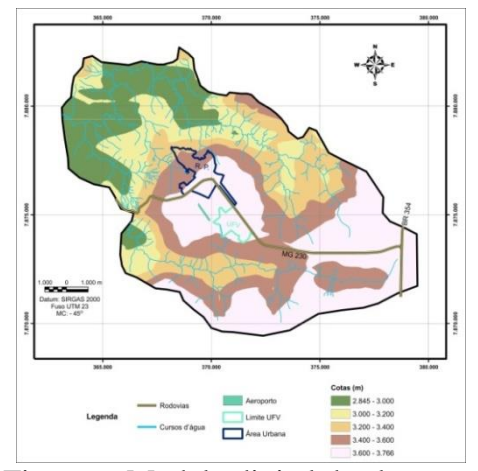

Figura 6. Modelo digital de elevação gerado a partir das curvas do GOOGLE.

Os mapas de declividade são apresentados nas **Figuras 7**, **8** e **9**. A **Figura 7** foi gerada a partir das informações altimétricas da carta topográfica do IBGE e apresentou menor quantidade de locais com declividades superiores a 30 % quando comparado com os outros dois mapas de declividade. Verifica-se ainda, em comparação com o mapa de declividade apresentado na **Figura 8** (gerado a partir do MDE SRTM) que os locais apresentados na **Figura 7** são mais contínuos, este fato pode ser explicado pelos dados obtidos a partir da carta do IBGE ter menor nível de detalhes que o MDE SRTM. O mapa apresentado na **Figura 9**, no qual foi gerado a partir do mapa de declividade do Google, observa-se maior número de locais inaptos ao loteamento e de forma contínua quando comparado aos outros dois mapas de declividade.

As **Figuras 10**, **11** e **12** apresentam os mapas finais com os locais aptos para loteamentos gerados a partir dos modelos digitais de elevação com base nos dados altimétricos do IBGE, SRTM e Google, respectivamente. A partir destas figuras verifica-se que as possíveis áreas de expansão estão a sudeste e sudoeste do centro da cidade de Rio Paranaíba, margeando a MG 230 no sentido do Campus Universidade Federal de Viçosa e BR 354.

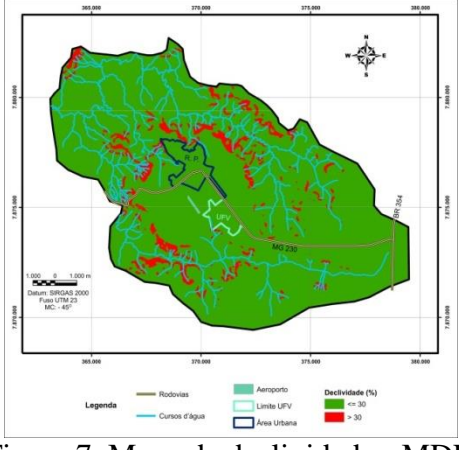

Figura 7. Mapa de declividade - MDE IBGE.

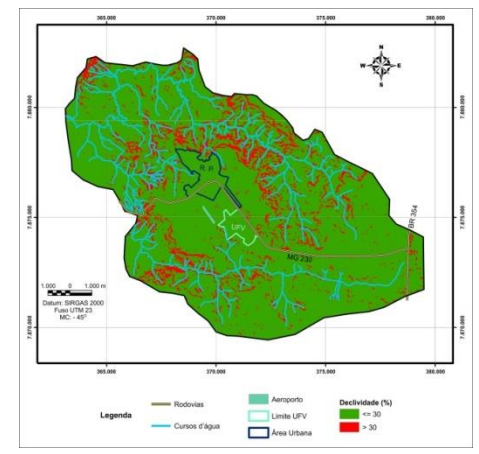

Figura 8. Mapa de declividade - MDE SRTM.

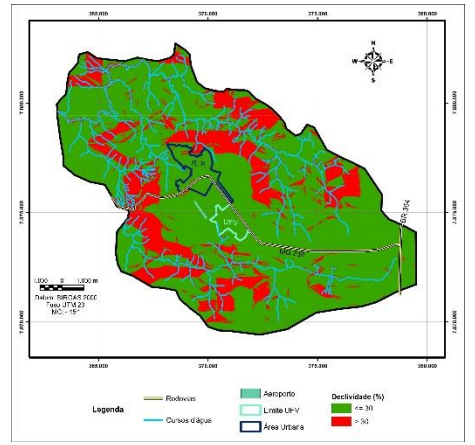

Figura 9. Mapa de declividade - MDE

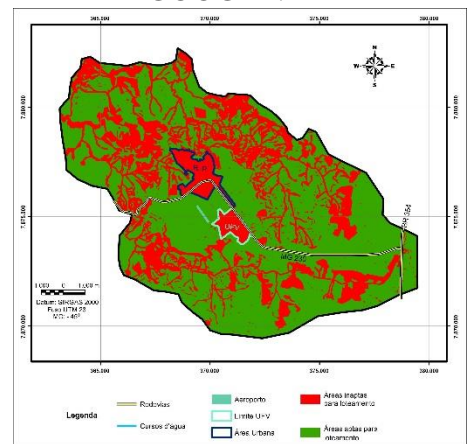

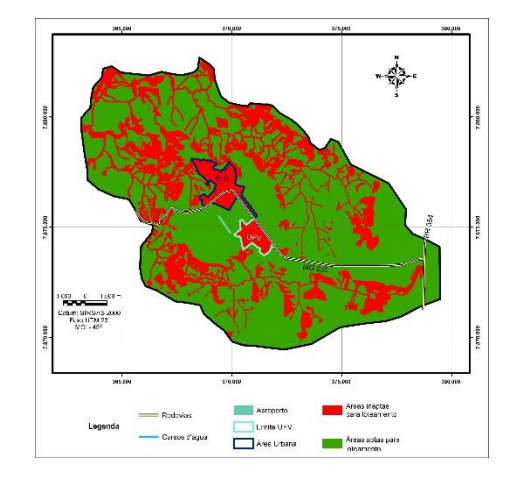

Eigura 10. Resultado final - MDE IBGE.<br>GOOGLE.

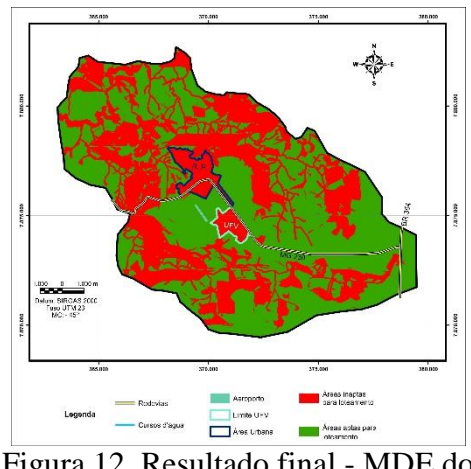

Figura 11. Resultado final - MDE SRTM. Figura 12. Resultado final - MDE do GOOGLE.

Comparando os resultados obtidos a partir das três informações altimétricas distintas foi possível verificar a mesma tendência de locais com potencial para expansão urbana da cidade de Rio Paranaíba. Verifica-se ainda que o resultado mais restritivo é referente as informações altimétricas obtidas por meio das curvas de nível do Google.

#### **4. Conclusões**

A partir dos resultados obtidos foi possível concluir que:

- a metodologia aplicada permitiu a identificação dos locais com potencial para expansão da área urbana da cidade de Rio Paranaíba/MG;

- os mapas gerados a partir de modelos digitais de elevação SRTM e os modelos gerados a partir de curvas de nível do IBGE e do GoogleEarth apresentaram resultados com a mesma tendência de locais possíveis para a expansão urbana da cidade;

- o MDE obtido por meio das curvas de nível do Google difere dos valores reais para a região estudada.

Ficou evidenciado com este trabalho que a metodologia é aplicável, mas os resultados obtidos devem somente nortear os gestores municipais, visto a implementação em campo requer maior detalhamento e confiabilidade dos dados altimétricos.

#### **Referências Bibliográficas**

BERTOLUCCI, L. M.; MATHIAS, A. L.; DIAS, S. I. S. Planejamento urbano do século XXI: cidade para o homem ou para o veículo?. **Anais...** Cascavel, PR: FAG, 2006.

BRASIL. Lei Federal nº 6.766, de 19 de dezembro de 1979. **Dispõe sobre o Parcelamento do Solo Urbano e dá outras Providências**, Diário Oficial da República Federativa do Brasil, Brasília, DF, 20 dez. 1979. Disponível em: <http://www.planalto.gov.br/ccivil\_03/leis/L6766.htm>. Acesso em: 10 ago. 2014.

BRASIL a. Lei Federal nº 12.651, de 25 de maio de 2012. **Dispõe sobre a proteção da vegetação nativa**, Diário Oficial da República Federativa do Brasil, Brasília, DF, 25 maio. 2012. Disponível em: <http://www.planalto.gov.br/ccivil 03/ Ato2011-2014/2012/Lei/L12651.htm>. Acesso em: 15 ago. 2014.

CARLOS, A. F. A. **Espaço-Tempo na Metrópole**, 1ª Edição. São Paulo: Contexto, 2001. 372 pág.

CORRÊA, R. L. O. **Espaço Urbano**,3ª Edição. São Paulo: Ática, 1995. 96 pág.

EMBRAPA MONITORAMENTO POR SATÉLITE. **Satélites de Monitoramento,**Campinas: Embrapa Monitoramento por Satélite, 2013. Disponível em: <http://www.sat.cnpm.embrapa.br>. Acesso em: 15 agosto. 2014.

ESRI - Environmental Systems Research Institute. **What is GIS?** Disponível em: <http://www.esri.com/what-is-gis>. Acesso em: 15 ago. 2014.

HOFFMANN, R. C.; Miguel, R. A. D.; Pedroso, D. C. **A importância do planejamento urbano e da gestão ambiental para o crescimento ordenado das cidades**, Revista de Engenharia e Tecnologia, Ponta Grossa, v. 3, n. 3, 2011.

IBGE – INSTITUTO BRASILEIRO DE GEOGRAFIA E ESTATÍSTICA. **Geociências**. Disponível em <http://www.ibge.gov.br/home/geociencias/download/arquivos/index1.shtm >. Acesso em: 15 ago. 2014.

MINAS GERAIS. Decreto nº 39.585, de 11 de maio de 1998. **Estabelece normas sobre o exame e anuência prévia do Estado para aprovação de projetos de loteamento e desmembramento urbano pelos Municípios,** Diário do Executivo, Belo Horizonte, MG, 12 maio 1998. Disponível em: <http://www.siam.mg.gov.br/sla/download.pdf?idNorma=87>. Acesso em: 26 ago. 2014.